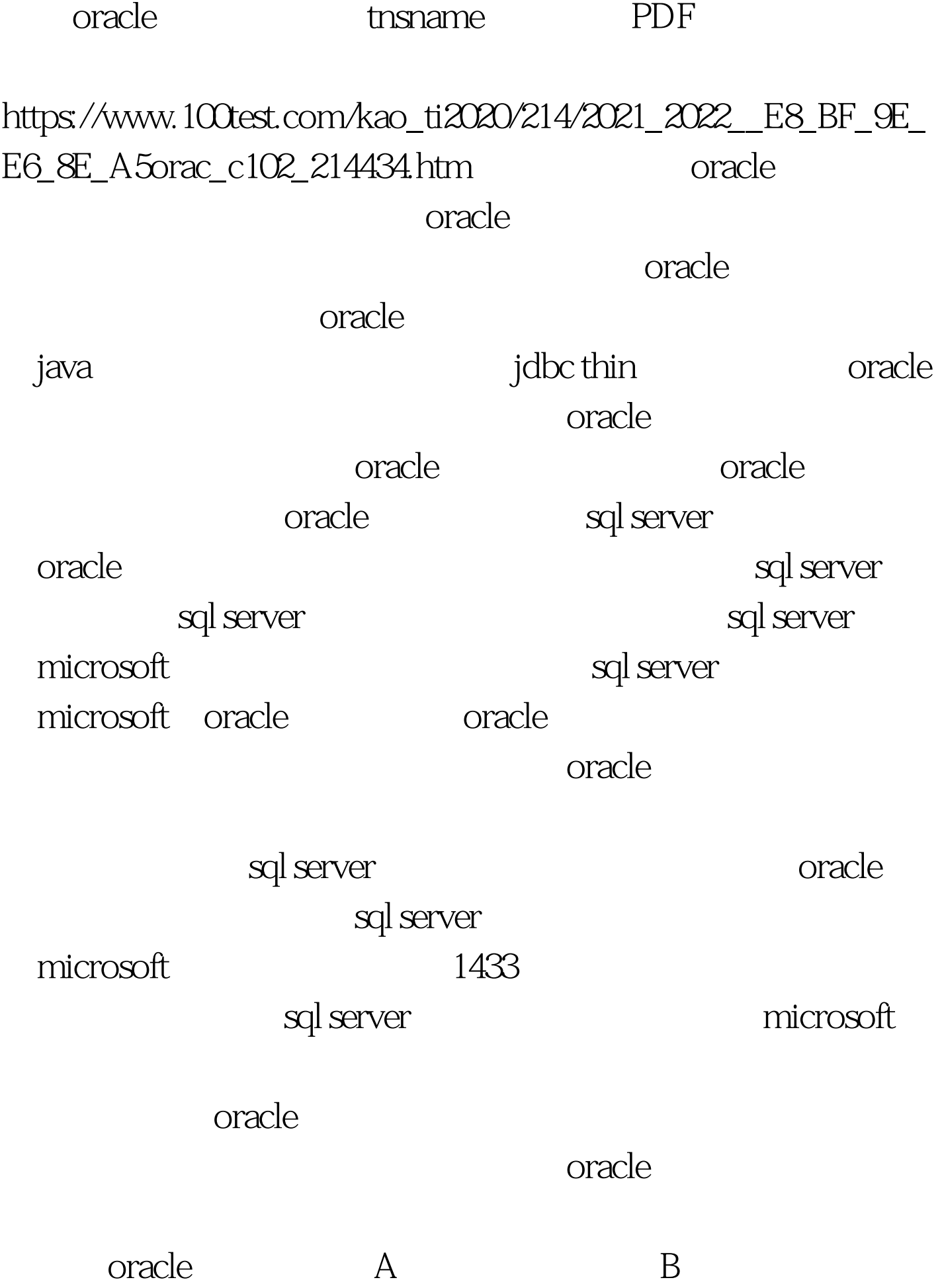

ORACLE Oracle Net oracle 2. and all sqlnet.ora NAMES.DIRECTORY\_PATH = (TNSNAMES, ….) NAMES.DEFAULT\_DOMAIN=DB\_DOMAIN NAMES.DEFAULT\_DOMAIN  $#$ NAMES.DIRECTORY\_PATH NAMES.DEFAULT\_DOMAIN 3. **b** a tnsname.ora the 1. Suite of 1. Rundellistener and 2. Rundellistener and 2. Rundellistener and 2. Rundellistener and 2. Rundellistener and 2. Rundellistener and 2. Rundellistener and 2. Rundellistener and 2. Rundellistener and 2. Runde Oracle 9i: dos>sqlplus "/as sysdba" sqlplus> startup Oracle 8i: dos>svrmgrl svrmgrl>connect internal svrmgrl>startup listener lsnrctl start [listener name] lsnrctl status [listener name] listener B. The contraction of the total and the three ora oracle Net Configuration Assistant oracle Net Manager tnsnames.ora tnsnames.ora ... \network\admin\tnsnames.ora (for windows) …/network/admin/tnsnames.ora (for unix) testserver, testserver, com, testserver.com, 1521, tnsnams.ora  $test = (DESCRIPTION = (ADDRESS \_LIST =$ (ADDRESS=(PROTOCOL=TCP)(HOST=testserver)(PORT=152

## 1)) ) (CONNECT\_DATA=(SERVICE\_NAME=orcl.testserver.com) )  $100Test$

www.100test.com